## **3b. Zoomstufen & Anzeige**

## Zoomen auf der Karte

Auf der Karte kann mit einem angezeigten Regler gezoomt werden sowie **mit dem Mausrad** und per Geste am **Touchscreen**.

## Darstellung von Datenpunkten im Zoom

für verschiedene Datenpunktypen wird deren Darstellung beim Zoom definiert

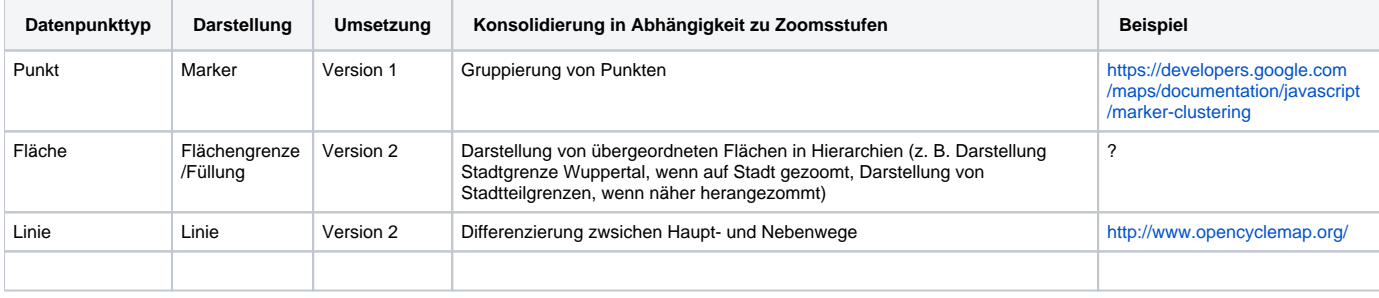

Werden personenbezogene Geodaten verarbeitet, wird zu prüfen sein, ab welcher Auflösungsschwelle keine Schutzbedürftigkeit mehr besteht, sodass die Daten aus datenschutzrechtlicher Sicht unproblematisch verarbeitet werden können, etwa:

- mit einem Maßstab kleiner als 1:5.000 (Karten),
- mit einer Bodenauflösung größer als 20 cm (Luftbilder),
- mit einer größer als auf 100 m x 100 m gerasterten Fläche oder
- mit mindestens auf vier Haushalte aggregierte Informationen.

([https://www.ratswd.de/Geodaten/downloads/RatSWD\\_Geodatenbericht.pdf](https://www.ratswd.de/Geodaten/downloads/RatSWD_Geodatenbericht.pdf))

## perspektivisch

Autozoom und Boxing von Ergebnissen in Kombination mit einer sinnvollen Konsolidierung der dargestellten Ergebnisse